# Cursul 5 - CLASE în C++, continuare

- Copiere şi atribuire
- □ Obiecte membru, ordinea de apel a constructorilor
- Date membru calificate **const**, membri referință, inițializare
- Membri califica ţi **static**
- **□** Metode ce întorc referințe la membri din sec ţiunea **private**
- **□** Spațiu de nume, domeniu de vizibilitate
- Pointeri la membri
- Operatorii [] şi ()

# CLASE: Copiere şi asignare

◘ **□** Atenție la clasele ce conțin pointeri! Folosirea constructorului de copiere implicit poate conduce la erori. Solu ţia: implementarea unui constructor de copiere utilizator

**Constructor de copiere** 

**}**

**}**

**X::X(const X& x){**

**// Implementare copiere**

**Supraîncărcare operator de atribuire:** 

**X::X& operator=(const X& x){**

**// Implementare asignare**

```
#include <iostream.h>
class TipTablou{
    const char* s;
        //
};
class Tablou{
public:
    Tablou(int s=10){
        p = new TipTabIou[marime = s];cout <<++i<< " Tablou()\n";}
    ~Tablou() {
        delete[] p; cout <<i--<< " ~Tablou()\n";}
    Tablou(const Tablou& ); // constructor de copiere
    Tablou& operator=(const Tablou&); // operator atribuire
private:
    TipTablou* p;
    int marime;
    static int i;
```

```
};
```

```
Tablou::Tablou(const Tablou& t){
   p = new TipTablou[marime = t.marime];
   for (int k = 0; k < marime; k+1)
      p[k] = t.p[k];
   cout << "Copiere ob: "<< i << endl;
}
```

```
Tablou& Tablou::operator=(const Tablou& t){
   if(this != &t){ // evitare asignare t = t
       delete[] p;
       p = new TipTablou[marime = t.marime];
       for (int k = 0; k < marime; k+1)
              p[k] = t.p[k];
   }
   cout << "s-a asignat ob: " << i << endl;
   return *this;
```
**}**

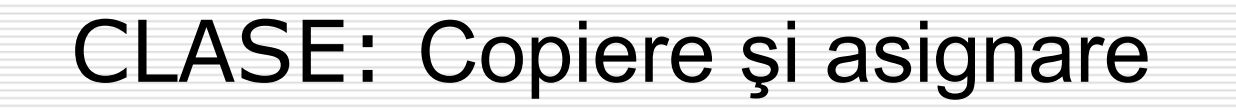

#### □ Constructorul de copiere se apelează

- $\mathcal{L}_{\mathcal{A}}$ ■ La declararea unui obiect cu inițializare
- La evaluarea expresiilor pentru crearea de obiecte temporare
	- La transmiterea parametrilor prin valoare
- La returnarea din funcții prin valoare

 $\mathbb{R}^3$ 

 $\mathbb{R}^3$ 

```
#include <iostream>
using namespace std;
class Clasa1{
    int i;
public:
    Clasa1() : i(13) {}
    Clasa1(const Clasa1 &a) : i(a.i+1) {cout << " copie ";}
    int get_i() {return i;}
};
Clasa1 f(Clasa1 a){
    cout << a.get_i() << "\n";
    return a;
}
int main(){
    Clasa1 a;
    Clasa1 a1=a;// Apel copiere
    cout << a1.get_i() << endl;
    a1 = f(a1);// Apel copiere de 2 ori
    cout << a1.get_i() << endl;
    return 0;
}
/* copie 14 copie 15 copie 16 */
```
# CLASE – Obiecte membru

□ Argumentele pentru constructorii membrilor sunt date în lista de inițializare:

*Clasa::Clasa(par)* : *Obiect1(par), Obiect2(par)…*{…}

```
class Club{
public:
     Club(const string& n, Data df);
private:
     string nume;
     Tablou membri;
     Tablou membri_fondatori;
    Data data_fond;
};
Club::Club(const string& n, Data df)
       :nume(n), membri(), membri fond(), data fond(df)
{
     // Implementare constructor
```
**} // apelurile fara parametri pot lipsi**

 $\Box$ □ Ordinea de apel a constructorilor : ordinea declarațiilor în<br>clasă

Lista de

ini ţializare

#### CLASE –membri **const**, membri referin ţ ă

**□** Inițializarea membrilor:

■ obiecte ale claselor fără constructor implicit,

```
 califica
ţi const,
```

```
L referință
```
se face numai prin liste de ini ţializare:

**class X{**

```
public:
```

```
X(int ii, const string& n, Data d, Club& c)
```

```
:i(ii), c(n, d), pc(c) {}
```
**private:**

```
const int i; Club c; Club& pc;
```
**};**

```
class Punct{
```
**public:**

```
Punct(int vx = 0, int vy = 0):x(vx), y(vy) {};
private:
```

```
int x; int y;
```
**};**

#### CLASE –membri **const**

```
// FILE: ConstMember.cpp, Membri const intr-o clasa
class X {
  const int i ;
public:
 X(int ii);
  int f() const;
  int g() ;
};
X::X(int ii) : i(ii) {}
int X::f() const { return i;}
int X::g() { return i++; }
void main() {
  X x1(10);
  const X x2(20);
  x1.f(); // OK
  x2.f(); // OK
  x1.g(); // OK
  x2.g(); // KO ! g nu-i const!
}
```
### CLASE –membri **mutable**

 Date membru calificate **mutable**: pot fi modificate de metode **const**

```
class Z {
  int i;
 mutable int j;// j poate fi modificat si de metode const
public:
  Z();
 void f() const;
};
Z::Z() : i(0), j(0) {}
void Z::f() const {
    //i++; // Eroare -- functie membru const
    j++; // OK: j este mutable
}
void main() {
  const Z zz;
  zz.f(); // f schimba atributul j al obiectului zz
}
```
POO(C++) 2005-2006 Gh GRIGORAS 10

П

- $\Box$ **□** Dată membru calificată static: este independentă de orice instant ă a clasei. Toate obiectele din clasa respectiv ă partajeaz ă aceeasi zon ă de memorie declarat ă **static**
- □ O dată membru static poate fi privită ca fiind globală în domeniul de vizibilitate al clasei: este accesibil ă de c ătre toate instantele clasei
- Π. Se pot num ăra instantele unei clase cu un membru declarat **static**
- п. **□** Definiția unui membru static trebuie să apară, o singură dată, undeva în afara clasei dar în acelasi fi <sup>ş</sup>ier, f ă r ă a mai folosi calificatorul **static**:

```
class A{
    //
…static tip v;
    //
…};
tip A::v = expresie_constanta;
```
**int x = 100; class CStatic { //… static int x; static int y; }; int CStatic::x = 1;** int CStatic:: $y = ::x + 1;$ 

```
POO(C++) 2005-2006 Gh GRIGORAS 13
     class X{
     public:
        X(int x=0):i(x){}; 
     private:
        int i;
     }; 
     class Stat {
     public:
        //…
     private:
       static X x, Tablou1[];
       static const X y, Tablou2[];
     };
     X Stat::x(100);
     X Stat::Tablou1[] = {X(1), X(2), X(3), X(4)};
     const X Stat::y(100);
     const X Stat::Tablou2[] = {X(11), X(22), X(33), X(44), X(55)};
```
### Num ărarea instan ţelor create

```
class A {
public:
    A() { nr_instante++; // ... }
    ~A();
    int get_nr_inst()
    { return nr_instante; }
    //...
private:
    static int nr_instante;
    double x;
};
int A::nr_instante = 0;
Void main(){
   A a;
   A b;
    cout << a.get_nr_inst(); // afiseaza 2
    cout << b.get_nr_inst(); // afiseaza 2
```
POO(C++) 2005-2006 Gh GRIGORAS 14

**}**

#### O func ţie membru declarat ă **static**

- ■ funcție asociată clasei: se poate apela și prin **x**:: **f** ()
- nu poate utiliza pointerul **this**
- poate accesa doar membrii statici ai clasei
- o funcție calificată static poate fi apelată și ca mesaj c ătre obiect; nu este indicat
- Se poate folosi mecanismul pentru a construi o clasă ce are un unic obiect ca membru static şi nu pot fi instan ţiate alte obiecte

```
class X {
  int i;
  static int j;
public:
  X(int ii = 0) : i(ii) { 
    j = i; // j poate fi accesat de metode nestatice
  }
  int val() const { return i; }
  static int incr() {
    i++; // Eroare: incr() este static, i nu este static
    return ++j; // OK, j este static
  }
  static int f() {
    val(); // Eroare: f() este static iar val() nu 
    return incr(); // OK, incr() este static
  }
};
```
#### O clas ă responsabil ă cu efectuarea de opera ţii

```
class Operatii {
public:
    static int add(int, int);
    static int mult(int, int);
    static int getAddCounter();
    static int getMultCounter();
private:
    static int addCounter;
    static int multCounter;
};
// implementarea operatiei de adunare
int Operatii::add(int x, int y){
    addCounter++;
    return x+y;
}
// utilizare
int a, b;
a = Operatii::add(2, 3);
b = Operatii::mult(4, 6);
```
#### Data curent ă

**class Data { public: //. . . static Data azi(); private: //. . . static int an\_curent(); //. . . }; //... cout << Data::azi(); // OK cout << Data::an\_curent(); // nu-i OK!**

# O clasă cu obiect unic

```
class Unic {
public:
  static Unic* instanta() { return &e; }
  int get_i() const { return i; }
private:
  static Unic e;
  int i;
  Unic(int ii) : i(ii) {}// anuleaza crearea de ob
  Unic(const Unic&); // anuleaza copierea
};
Unic Unic::e(99);
int main() {
  Unic x(1); // Eroare nu se pot crea alte obiecte
  // Se poate accesa unicul obiect:
  cout << Unic::instanta()->get_i() << endl;
  return 0;
```
**}**

#### Metode ce întorc referin ţe la membri **private**

#### □ Atenție la astfel de metode!!

```
#include <iostream.h>
class A{
    public:
    A(int x = 0): el(x){}
    int& get_el() {return el;} // intoarce referinta la el
private:
    int el;
};
main(){
    A a(5); int& b = a.getel); // b = a ate alias pentru a.el
    cout << (a.get_el())<< ' ' ;
    b= b+5; // se modifica a.el prin intermediul lui b
    cout << a.get_el() << endl;
}
// 5 11
```
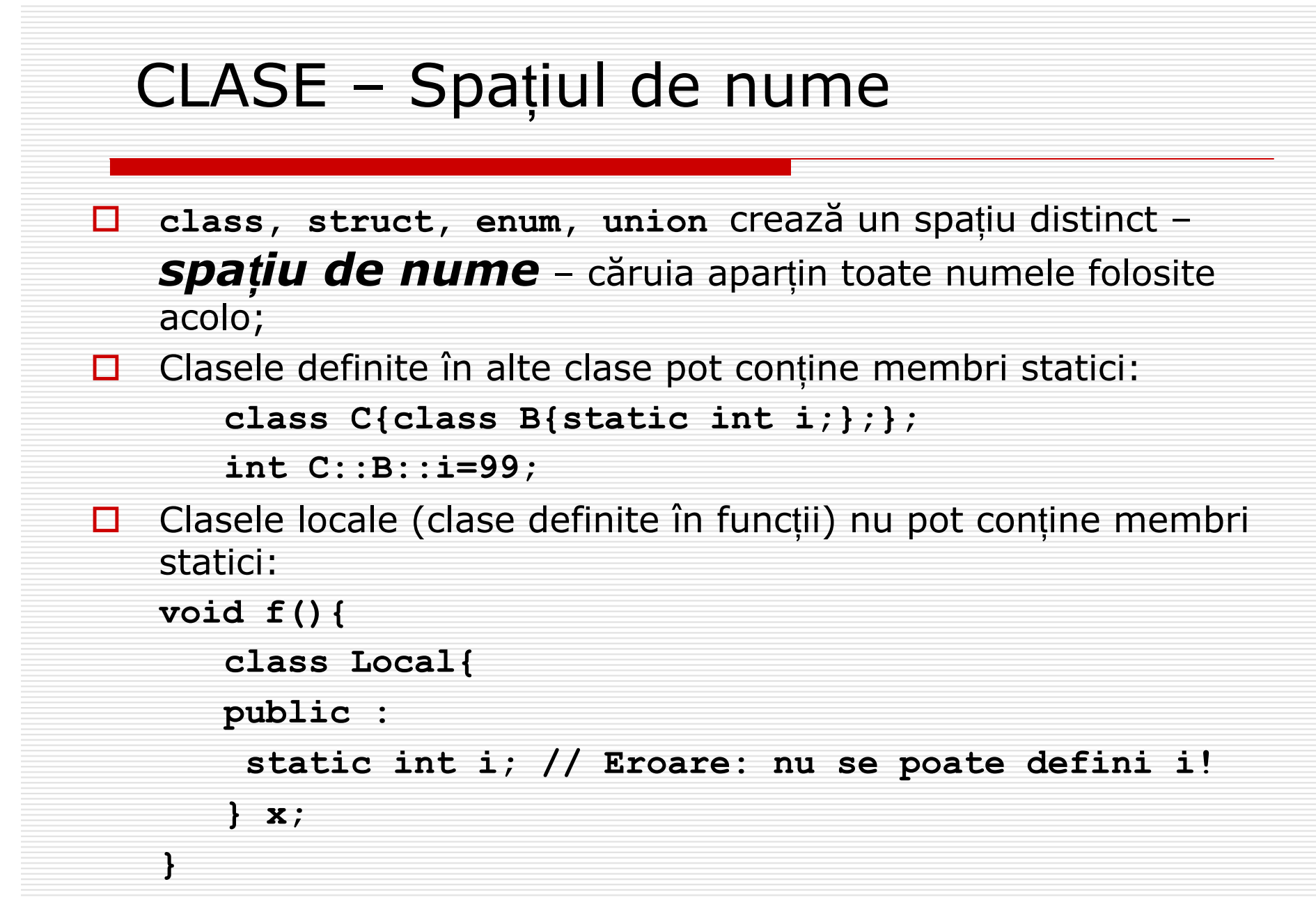

## Spa ţiu de nume - exemplu

```
#include <iostream.h>
int a; double b;
class A{
public:
   A(int aa = 1) :a(aa){}
   void print(){cout << "A::a= " << a << endl;}
   class B{
   public:
           B(int aa = 2) : a(aa){}
           void print(){cout << "A::B::a= " << a << endl;}
   private: 
           int a;
   };
   friend B; // daca B are acces direct la A::a, A::b
   static double get_b(){ return b;}
private:
   int a; 
   static double b;
```
**};**

### Spa ţiu de nume - exemplu

```
double A::b = ::b;
void main(){
   a=5; b = 5.5; 
   A a; 
   a.print();
   //B b; // Eroare: 'B': undeclared identifier
   A::B b;
   b.print();
   cout << "A::b = " << a.get_b()<<endl;
   cout << "::a = " << ::a << " ::b= " << ::b ;
}
/*
A::a= 1A::B::a= 2A::b = 0
::a = 5 ::b= 5.5*/
```
# CLASE – Spa ţiul de nume (cont)

- 0 Numele func ţiilor globale, variabilele globale, numele claselor fac parte dintr-un spa ţiu de nume global ; probleme grave uneori. Solu ţii:
	- $\square$  Crearea de nume lungi, complicate
	- **□** Divizarea spațiului global prin crearea de **namespace**
- Creare : **namespace <***Nume\_Namesp***>{ <***Declaratii***> }**
- Diferen ţele fa ţ ă de **class, struct, union, enum:**
	- an<br>Ma Se poate defini doar global, dar se pot defini **namespace** imbricate
	- an<br>Ma ■ Definiția namespace nu se termină prin `;'
	- an<br>Ma ■ O definiție namespace poate continua pe mai multe fișiere header

# CLASE – Spa ţiul de nume (cont)

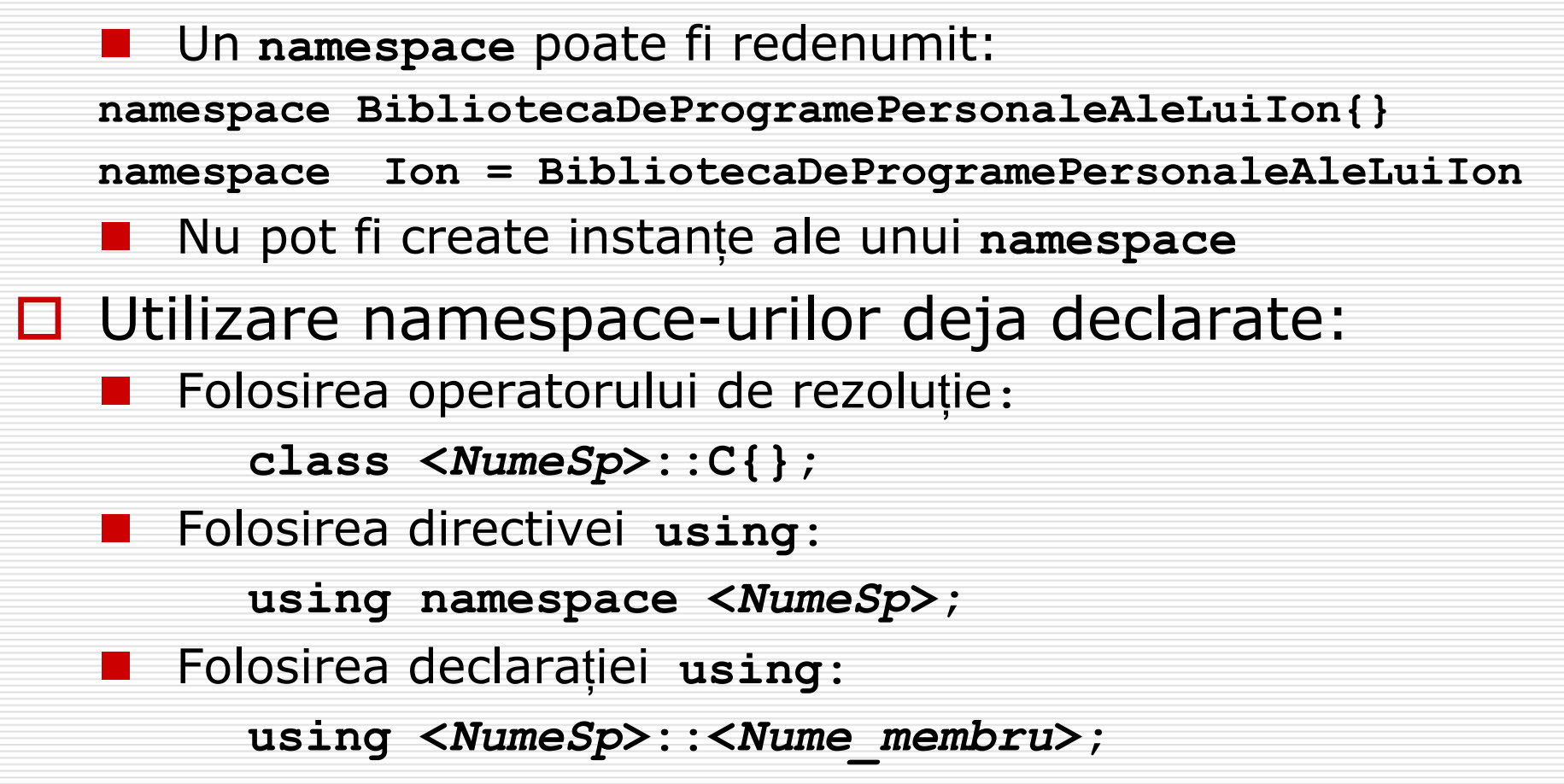

# CLASE – Spa ţiul de nume (Exemple)

```
namespace Int {
  enum sign { pos, neg };
  class Integer {
   public:
    Integer(int i = 0):i(i), s(i) \ge 0 ? pos : neg ()sign getSign() const { return s; }
    void setSign(sign sgn) { s = sgn; }
   };
}
namespace Math {
 using namespace Int;
  Integer a, b;
  Integer divide(Integer, Integer);
  // ...
}
```
# CLASE – Spa ţiul de nume (Exemple)

```
namespace U {inline void f() {} inline void g() {}}
namespace V {inline void f() {} inline void g() {}} 
void h() {
  using namespace U; // Directiva using 
 using V::f; // Declaratia using 
  f(); // Apel V::f();
 U::f(); 
}
namespace Q {using U::f;using V::g;}
void m() {
  using namespace Q;
  f(); // Apel U::f();
  g(); // Apel V::g();
}
int main() {
    h();
    V::f();
    m();
}
```
# Pointeri la date membruOperatorii **.\*** şi **->\***

#### □ Declarație:

 $\Box$ 

П

*tip Nume\_clasa*:: **\****point\_membru* ; *tip Nume\_clasa*:: **\****point\_membru* **<sup>=</sup> &***Nume\_clasa*::*Nume\_membru* ;

Utilizare

*Nume\_clasa obiect*, **\****point\_obiect* ; *obiect***.\****point\_membru* = … *point\_obiect* **->\****point\_membru* = …

# Pointeri la metode

#### □ Declarație

□

*tip* **(***Nume\_clasa***::\****point\_func***)(***parametri***);** *tip* **(***Nume\_clasa***::\****point\_func***)(***parametri***) <sup>=</sup> &***Nume\_clasa*::*Nume\_metoda*;

П Utilizare:

> **(**obiect**.\****point\_func***)(***parametri***); (***point\_obiect* **->\****point\_func***)(***parametri***);**

- □ Un pointer la o funcție membru trebuie să se potriveasc ă în trei elemente:
	- $\mathbb{R}^3$ ■ numărul și tipurile argumentelor
	- tipul valorii returnate
	- $\mathbb{R}^3$ ■ tipul clasei a cărei membru este

#### Exemplu

```
//Pointeri la functii membru
class C{
public:
    void f(int n=5) const {cout << "apel C::f(" << n <<")" << endl;}
    void g(int n) const {cout << "apel C::g(" << n <<")" << endl;}
    void h(int n) const {cout << "apel C::h(" << n <<")" << endl;}
    void i(int n) const {cout << "apel C::i(" << n <<")" << endl;}
};
void main(){
    C c;
    C* pc = \&c;void (C::*p_metoda)(int=0) const = &C::h;
    (c.*p_metoda)(7);
    (pc->*p_metoda)();
    p metoda = \&C: :f;(pc->*p_metoda)(8);
    (c.*p_metoda)(); 
    c.f();
}
```
**// apel C::h(7) apel C::h(0) apel C::f(8) apel C::f(0) apel C::f(5)**

#### Aten ţie la declararea pointerilor

```
class Ex{
public:
   int fct(int a, int b){ return a+b;}
};
//typedef int (Ex::*TF)(int,int);
typedef int (*TF)(int,int);
void main(){
  Ex ex;
  TF f = Ex::fct; // eroare: f nu e pointer 
                   // al clasei Ex
   cout << (ex.*f)(2,3) << "\n";
}
```
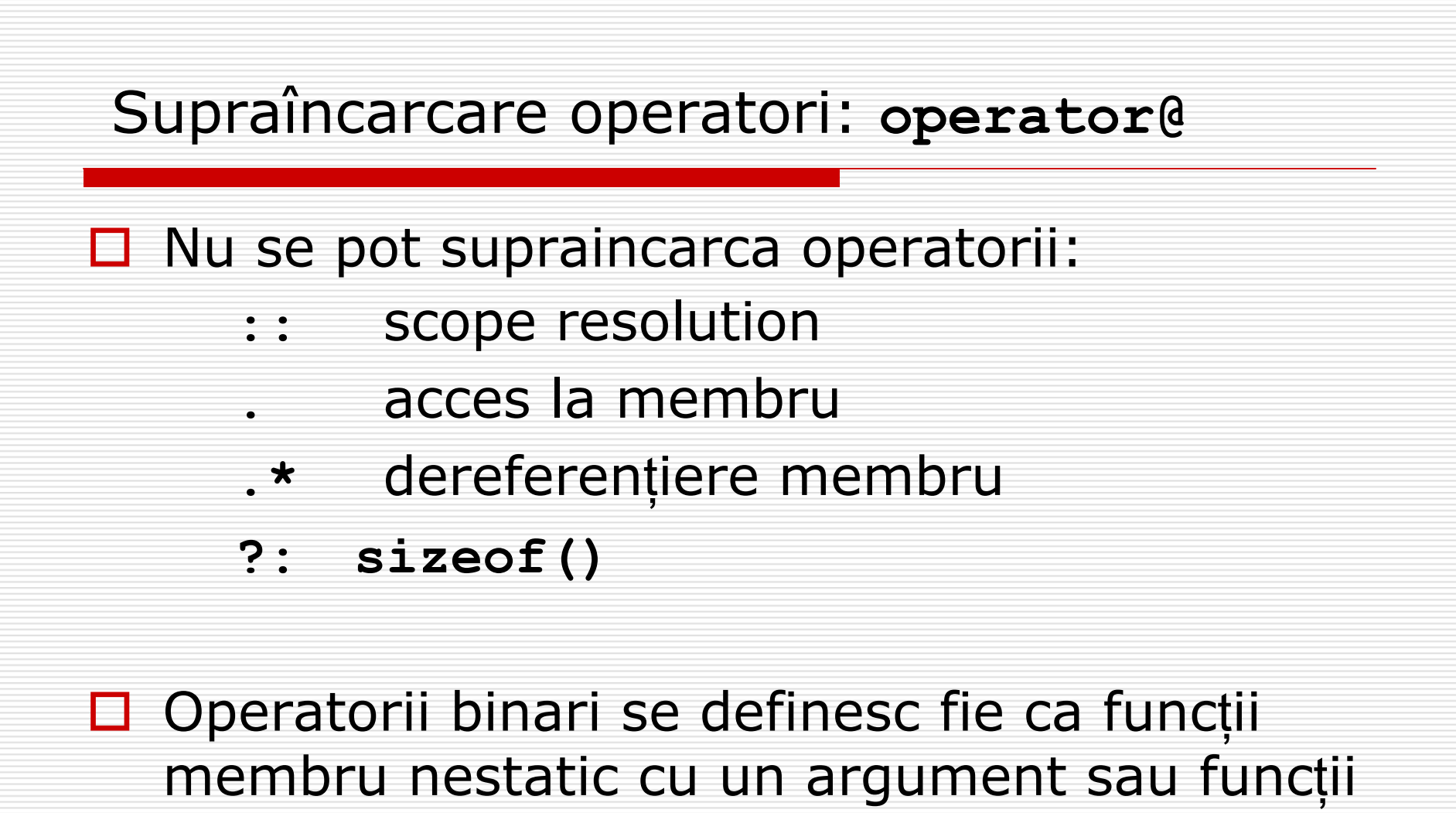

nemembru cu 2 argumente

#### Supraîncarcare operatori: **operator@**

□ Operatorii unari se definesc fie ca funcții membru nestatic f ă r ă argumente (cu un argument **int** pentru postfix) sau func ţii nemembru cu 1 argument (2 argumente postfix);

 **operator=, operator[], operator()**  şi **operator->** trebuie defini ţi ca func ţii membru nestatic; asta asigur ă c ă primul operand este *lvalue*

# Supraîncarcare operatori

- П  $\square$  operator<< și operator>> nu pot fi definite ca metode; în **std** sunt defini ţi ace şti operatori şi redefinirea ca metode ar însemna modificarea claselor din std ceea ce este imposibil**;**   $\Box$  operator<< și operator>> nu pot fi definite ca friend dacă se folose şte **std;**
- Pentru un operator binar **x@y** unde x este de tip X iar y de tip Y sistemul procedeaz ă astfel:
	- Dacă X este o clasă se determină dacă X sau clasa sa de bază define şte **operator@** ca membru; dac ă da se folose şte acest operator
	- Dac ă nu, se caut ă declaraţia lui **operator@** în contextul ce conţine **x@y** apoi în **namespace**-ul lui X, în **namespace** -ul lui Y şi se încearc ă aplicarea celui ce se potrive şte mai bine. Condiţia este ca cel puţin un operand s ă fie de tip(clasa) utilizator.

#### **operator<<**  şi **operator>>**

```
#include<iostream>
using namespace std;
class Punct{
   int x, y;
public : 
   Punct(int xx=0, int yy=0): x(xx), y(yy) { }
   int getx() const{return x;}
   int gety() const{return y;}
};
ostream& operator<<( ostream& os,const Punct& p){
  return os <<'('<<p.getx()<<","<<p.gety()<<')'<< endl;
}
istream& operator>>(istream& in, Punct& p){
   int x,y;
   in >> x >> y;
   p = Punct(x, y);
   return in;
}
```
## Supraîncarcare operator **[]**

```
#include <iostream>
using namespace std;
class Cstring{
    char* rep;
    int lung;
public:
    Cstring(char* s = ", int l = 0) ;
    Cstring(const Cstring&);
    char& operator[](int);
    Cstring& operator=(const Cstring&);
    int get_lung() { return lung;}
};
char& Cstring::operator[](int i){return *(rep+i);}
Cstring::Cstring(char* s, int l):rep(s),lung((l==0)?strlen(s): l)
{
    cout << "Sirul : '"<< rep;
    cout << "' are lungimea : " << lung << endl;
```
**}**

## Supraîncarcare operator **[]**

```
int main(){
   Cstring p1("Popescu Ion"), p2("Ionescu Paul");
   cout << " \nSirul p1 folosind operator[] : ";
   cout << endl;
   for ( int i = 0; i < p1.get lung(); i++)cout << p1[i];
   p1 = p2;
   cout << " \nNoul sir p1 folosind operator[]: ";
   cout << endl;
   for ( i = 0; i < p1.get lung(); i++)cout << p1[i];
   return 0;
```
**}**

# Operator () – Obiecte funcții

```
class Matrice{
public:
  Matrice(int, int);
  int& operator()(int, int);
  int get_s1(){return size1;}
  int get_s2(){return size2;}
private:
  int a[100];
  int size1,size2;
};
```
## Supraîncarcare operator **()**

```
int& Matrice::operator()(int i, int j){
  if(i < 0 || i >= size1){
  cerr << "Primul indice gresit:" << i;
  cerr << endl;
  return a[0];
  }
  if(j < 0 || j >= size2){
  cerr << "Al doilea indice gresit:" << j;
  cerr << endl;
  return a[0];
  }
  return a[i*size2 + j];
```
POO(C++) 2005-2006 Gh GRIGORAS 39

**}**

### Supraîncarcare operator **()**

```
int main(){
Matrice a(3, 4);
int i, j;
for (i = 0; i < a.get sl(); i++)for(j =0; j < a.get_s2(); j++)
         a(i, j) = 2*i + j;
for (i = 0; i < a.get s1(); i++) {
   for(j = 0; j < a.get s2(); j++)cout << a(i, j) << " ";
   cout << endl;
}
cout << a(1, 2) << endl;
cout << a(4, 2) << endl;
cout << a(2, 8) << endl;
return 0;
```
**}**

## Supraîncarcare operator **()**

```
/*
0 1 2 3
2 3 4 5
4 5 6 7
4Primul indice in afara domeniului:4
0Al doilea indice in afara domeniului:80*/
```